## Staff Data Engineering

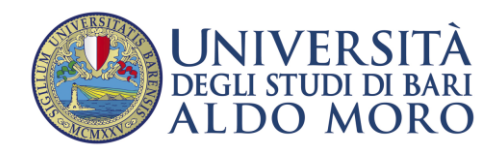

## Guida all'utilizzo di Esse3 per la procedura di registrazione

A causa di frequenti aggiornamenti della procedura alcune videate potrebbero differire sensibilmente da quelle effettivamente disponibili.

Il portale Uniba per i servizi di segreteria studenti (ESSE3) è raggiungibile tramite connessione ad Internet all'indirizzo: [http://esse3.uniba.it.](http://esse3.uniba.it/)

La procedura è predisposta per accompagnarti alla compilazione dei dati necessari; di seguito sono comunque indicati i passaggi fondamentali:

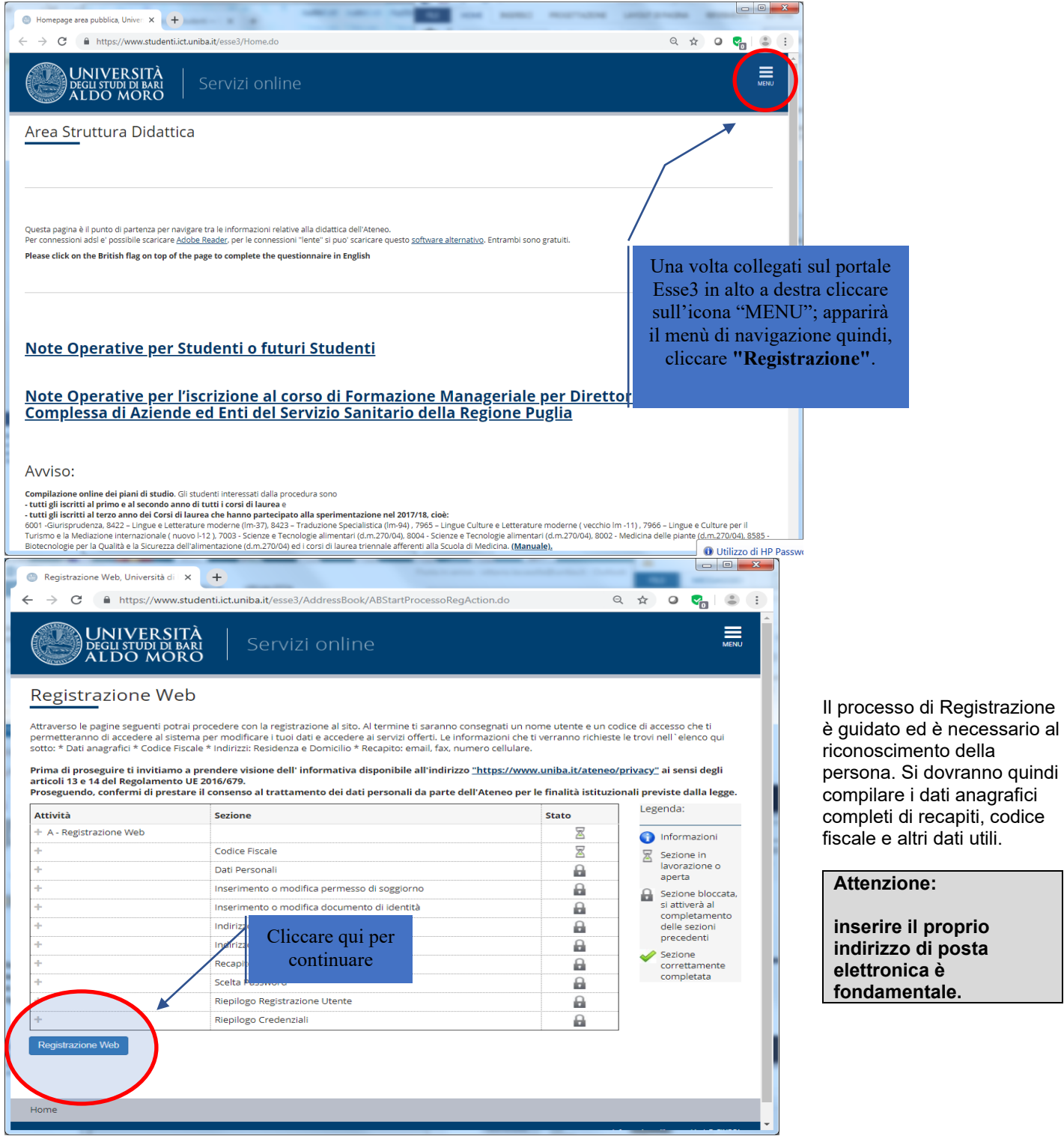

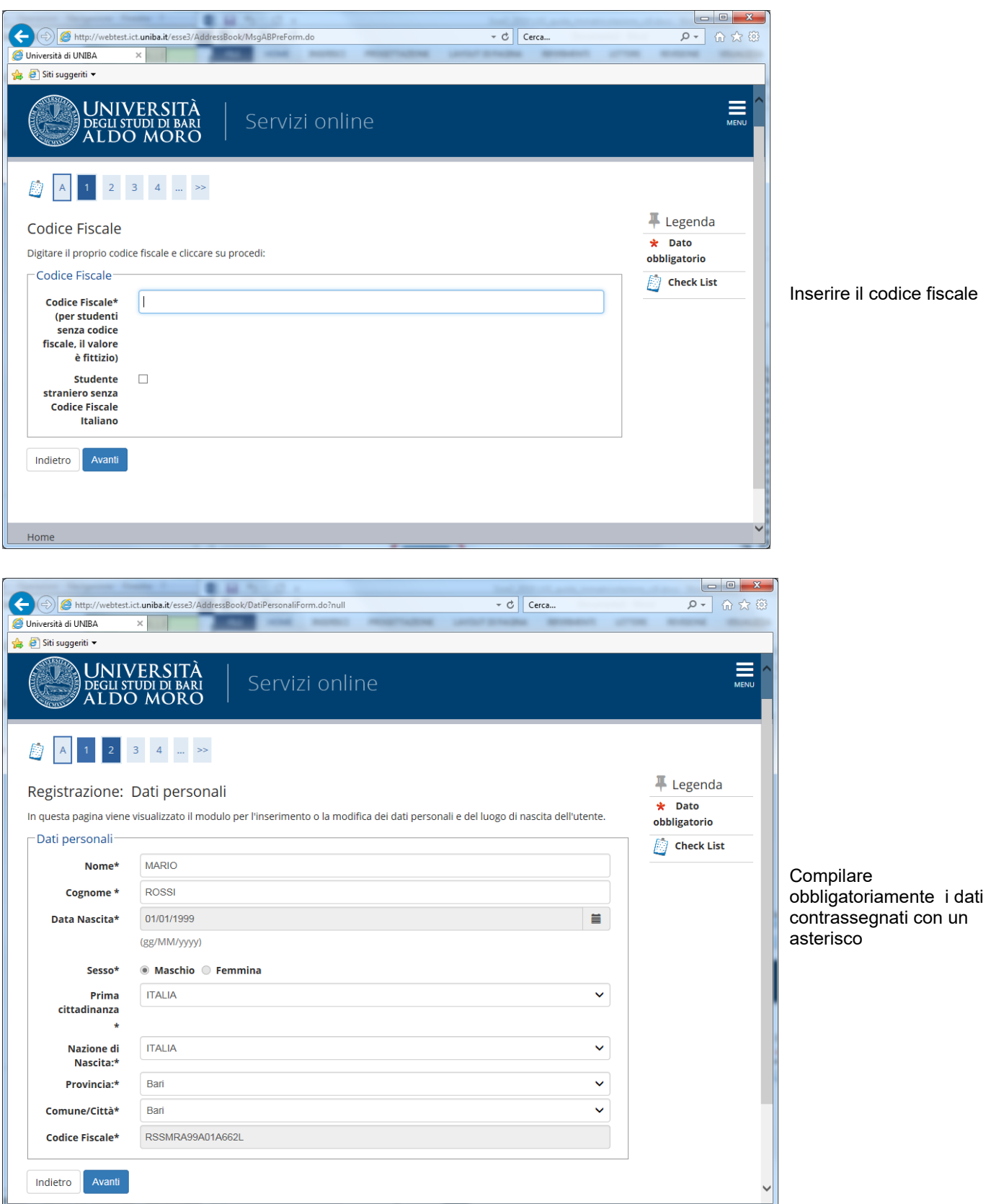

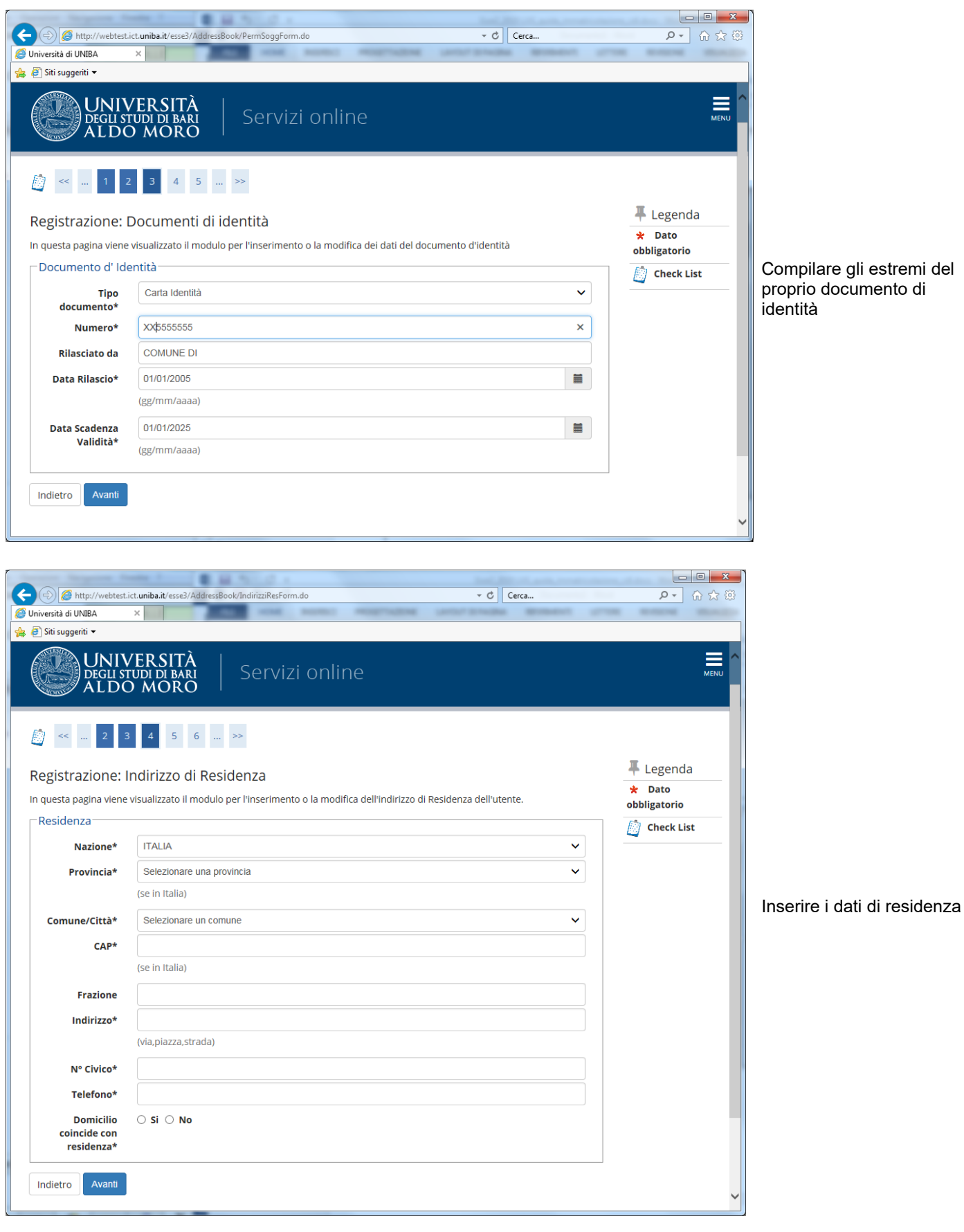

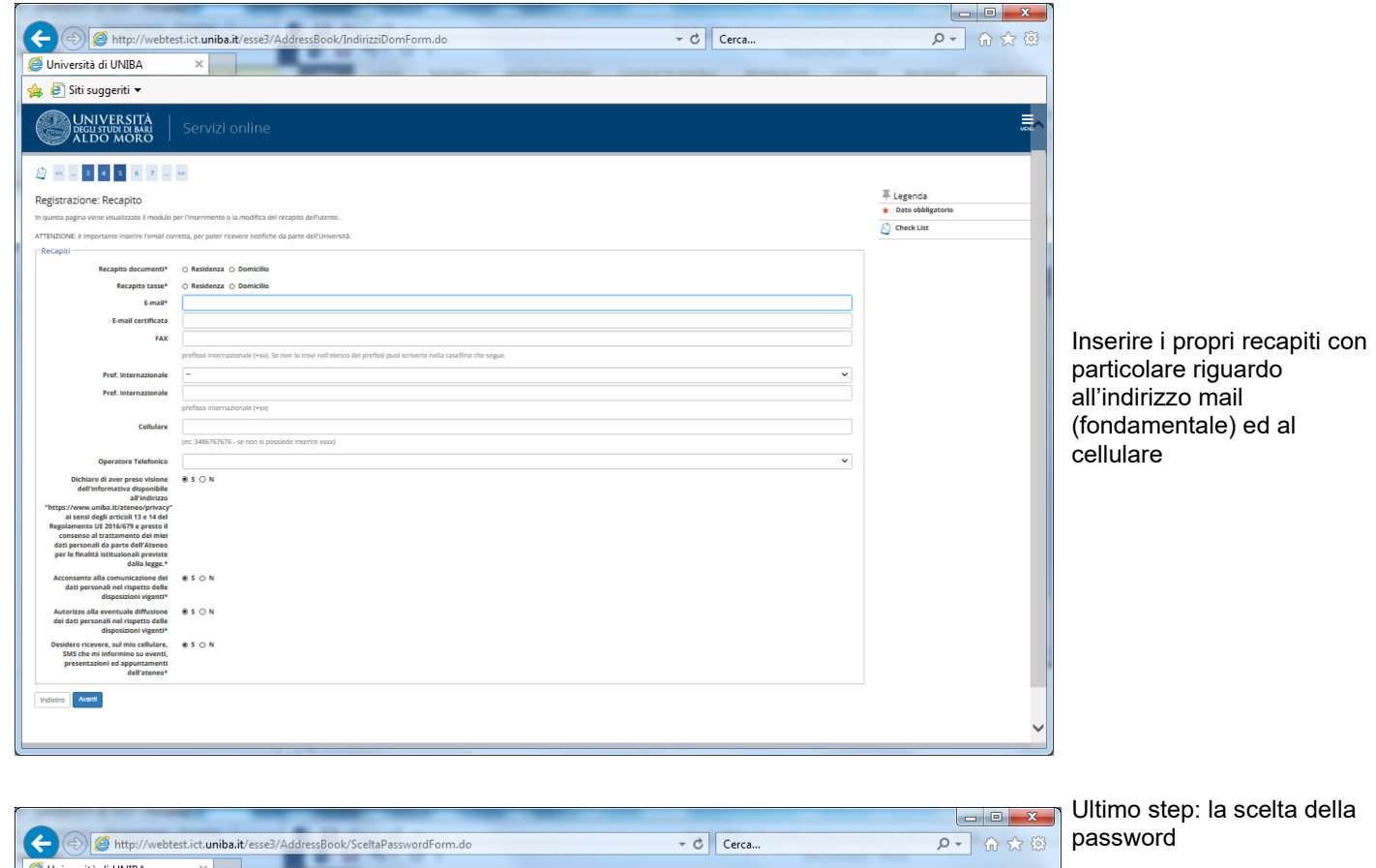

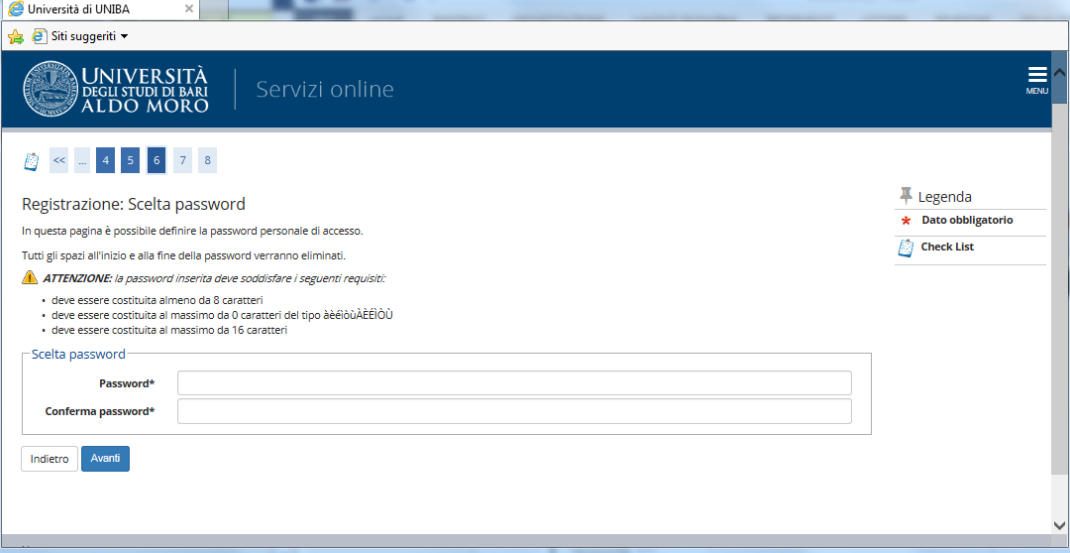

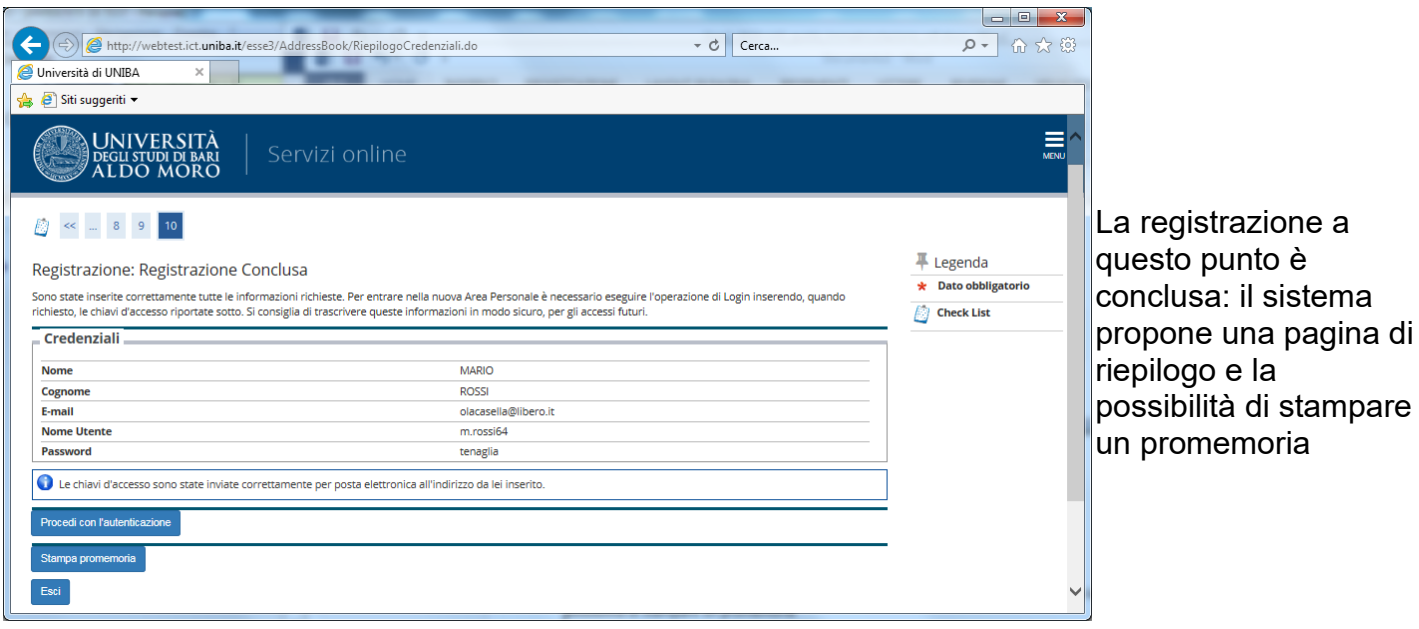